| frames use — Load a set of fra      | mes from disk                 |                  |        |         |
|-------------------------------------|-------------------------------|------------------|--------|---------|
| Description<br>Remarks and examples | Quick start<br>Stored results | Menu<br>Also see | Syntax | Options |

# Description

frames use loads into memory a set of frames from a Stata frameset (.dtas) file previously saved by frames save.

# **Quick start**

Load all frames in file myframeset.dtas frames use myframeset

Load frames A and B in file myframeset.dtas frames use myframeset, frames(A B)

## Menu

Data > Frames Manager

## Syntax

frames use filename [, options]

If *filename* is specified without an extension, .dtas is assumed. If *filename* contains embedded spaces or other special characters, it has to be enclosed in double quotes.

| options                                        | Description                                                                                                    |
|------------------------------------------------|----------------------------------------------------------------------------------------------------|
| frames( <i>framelist</i> )<br>clear<br>replace | specify frames to be used<br>clear all frames in memory and replace them with the frames from disk<br>overwrite existing frames in memory with frames of the same name from<br><i>filename</i> |

## Options

- frames(framelist) specifies the frames to be loaded into memory. framelist is a list of frame names
  separated by a space. If frames() is not specified, all frames are loaded. The frames() option does
  not change the current working frame; to change the working frame after frames use, use frame
  change.
- clear clears all frames in memory and replaces them with frames from disk. The new working frame will be the first frame that was specified in the frames (*framelist*) option with frames save.

If both clear and frames (*framelist*) are specified with frames use, the new working frame will be the first one listed in *framelist*.

replace replaces frames in memory with frames from *filename* if the frame names are the same. This option does not drop from memory existing frames with different names.

#### **Remarks and examples**

frames use is used to load a frameset previously saved with frames save. A frameset is a single file with data from multiple frames. By loading a frameset with frames use, you can resume the work you were doing with the frames saved with frames save.

frames use will load all the data frames stored in the .dtas file, unless you specify a list with the frames() option. Additionally, when no other options are specified, the frames will be loaded into memory, but the current working frame will not be changed, even if it is empty. When frames use is specified with both the frames() and clear options, the new working frame will be the first frame listed in the frames() option. When frames use is specified with the clear option but without the frames() option, the new working frame will be the first frame that was specified in the frames() option working frame will be the first frame of a .dtas file is stored in r(first) after the frameset is described with frames describe using.

#### Example 1

To demonstrate how to load a frameset, we first need to create a frameset. Below, we create frames census and housing with data from the 1980 census. We then use frames save to store both of these frames in a file named myframeset.dtas.

```
. clear frames
. sysuse census
(1980 Census data by state)
. frame rename default census
. frame create housing
. frame change housing
. webuse hsng
(1980 Census housing data)
. frames save myframeset, frames(census housing) replace
(file myframeset.dtas not found)
file myframeset.dtas saved
```

Suppose that at a later time we would like to load the frames in myframeset.dtas. We first clear any data and frames and then use frames use.

. clear all
. frames use myframeset
 census 50 x 13; 1980 Census data by state
 housing 50 x 12; 1980 Census housing data

We see in the output above that both frames were loaded into memory. If there is no dataset in memory, frames use loads the frames from the .dtas file, but the default frame remains the current working frame, as shown below:

. pwf (current frame is **default**)

. frames describe

The output from pwf shows that the current frame is default. frames describe below lists the frames in alphabetical order and shows that the default frame (labeled Frame: default) is empty:

Frame: census Contains data Observations: 50 1980 Census data by state 28 Mar 2025 19:42 Variables: 13 Variable Storage Display Value label name type format Variable label %-14s State state str14 state2 str2 %-2s Two-letter state abbreviation Census region region int %-8.0g cenreg рор long %12.0gc Population poplt5 long %12.0gc Pop, < 5 year Pop, 5 to 17 years pop5\_17 long %12.0gc %12.0gc Pop, 18 and older pop18p long pop65p long %12.0gc Pop, 65 and older popurban long %12.0gc Urban population medage float %9.2f Median age %12.0gc Number of deaths death long long %12.0gc Number of marriages marriage %12.0gc Number of divorces divorce long Sorted by: Frame: default Contains data Observations: 0 Variables: 0 Sorted by:

| Contains da      | ta      |         |                          |                          |
|------------------|---------|---------|--------------------------|--------------------------|
| Observations: 50 |         |         | 1980 Census housing data |                          |
| Variabl          | es:     | 12      |                          | 28 Mar 2025 19:42        |
| Variable         | Storage | Display | Value                    |                          |
| name             | type    | format  | label                    | Variable label           |
| state            | str14   | %14s    |                          | State                    |
| division         | int     | %8.0g   | division                 | Census division          |
| region           | int     | %8.0g   | region                   | Census region            |
| рор              | long    | %10.0g  |                          | Population in 1980       |
| popgrow          | float   | %6.1f   |                          | Pop. growth 1970-80      |
| popden           | int     | %6.1f   |                          | Pop/sq. mile             |
| pcturban         | float   | %8.1f   |                          | Percent urban            |
| faminc           | long    | %8.2f   |                          | Median family inc., 1979 |
| hsng             | long    | %10.0g  |                          | Hsng units 1980          |
| hsnggrow         | float   | %8.1f   |                          | % housing growth         |
| hsngval          | long    | %9.2f   |                          | Median hsng value        |
| rent             | long    | %6.2f   |                          | Median gross rent        |

If there are frames in memory, frames census and housing in myframeset.dtas will be loaded into memory, in addition to the frames already in memory. If there is already a frame in memory with the same name as the frame you are loading, frames use issues an error message. For example, below we rename the default frame to census and then run our frames use command once more:

```
. clear frames
. sysuse census, clear
(1980 Census data by state)
. frame rename default census
. frames use myframeset.dtas
frames in memory are in conflict with frames on disk
Frame census is already in memory. Specify option clear to clear all
frames or option replace to replace only the frames in conflict.
r(4);
```

To successfully load the frames from myframeset.dtas, we can either use the clear option to clear all frames from memory,

. frames use myframeset, clear

or use the replace option to replace the frames in conflict:

. frames use myframeset, replace

4

#### Stored results

frames use stores the following in r():

Macros

r(fn) pathname of frameset r(frames) list of frames loaded

### Also see

- [D] frames describe Describe frames in memory or in a file
- [D] frames modify Modify a set of frames on disk
- [D] frames save Save a set of frames on disk
- [D] **frames** Data frames
- [D] sysuse Use shipped dataset
- [D] use Load Stata dataset
- [D] webuse Use dataset from Stata website

Stata, Stata Press, and Mata are registered trademarks of StataCorp LLC. Stata and Stata Press are registered trademarks with the World Intellectual Property Organization of the United Nations. StataNow and NetCourseNow are trademarks of StataCorp LLC. Other brand and product names are registered trademarks or trademarks of their respective companies. Copyright © 1985–2025 StataCorp LLC, College Station, TX, USA. All rights reserved.

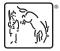

For suggested citations, see the FAQ on citing Stata documentation.